Санкт-Петербургский государственный университет

Кафедра системного программирования

Ломакин Александр Владимирович

# Измерение объема глазной орбиты по снимкам КТ

Курсовая работа

Научный руководитель: ст.пр Сартасов С.Ю.

Санкт-Петербург 2018

# Оглавление

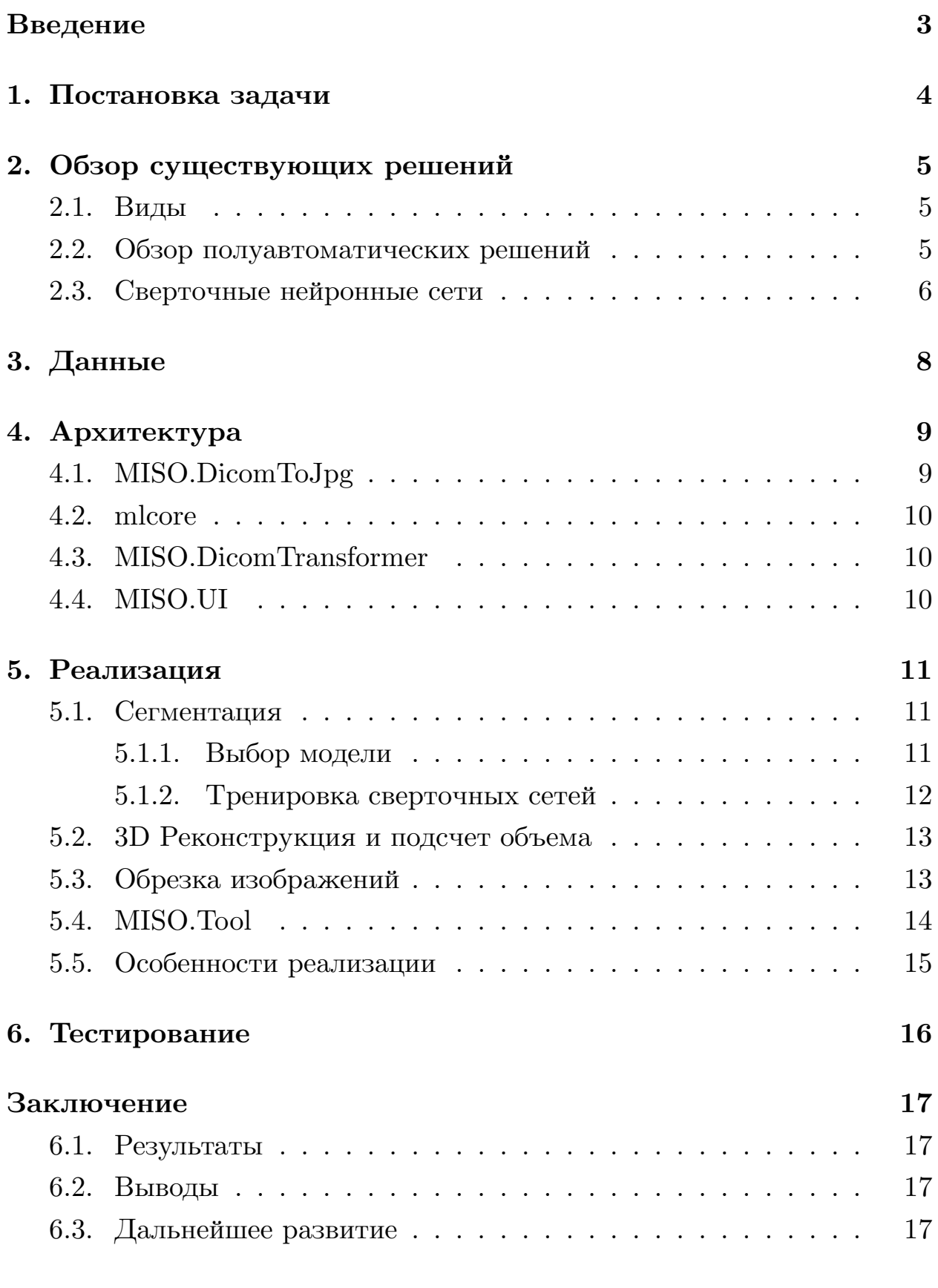

## Список литературы

## Введение

<span id="page-2-0"></span>Определение объема орбиты играет важную роль в восстановительной и пластической хирургии, где оно позволяет создать более анатомически точный имплант или спланировать операцию [5], а также лечении заболеваний мягких тканей глаза, таких как эндокринная офтальмопатия [14].

Основным томографическим методом в данной области является компьютерная томография [6]. С помощью нее можно получить достаточно точную модель черепа, однако из-за сложной структуры, прежде всего из-за отсутствия четких границ, измерение орбиты все еще остается сложной задачей [9].

Особенно трудно определить передние и задние стенки [6], в связи с чем основным недостатком существующих решений является необходимость предварительной ручной обработки начальных данных (КТ снимков). Это может быть установление центральной точки глазного гнезда [10], выставление границ на КТ снимках или создание усредненной 3D модели орбиты для ее последующей «подгонки» в 3D модель черепа [7]. Данный факт увеличивает время, необходимое для измерений, ведет к расхождению результатов, связанному с отличиями в технике измерения, а также ошибкам, обусловленным человеческим фактором.

## <span id="page-3-0"></span>**1. Постановка задачи**

Целью данной работы является разработка системы определения объема орбиты глаза, не требующего ручного вмешательства врача или сводящего его к минимуму. Для достижения цели были сформулированы следующие задачи:

- 1. Произвести обзор существующих решений в области сегментации КТ серий, выделяя недостатки и способы их устранения.
- 2. Произвести сбор и предобработку изначальных данных.
- 3. Разработать архитектуру сегментирующей и реконструирующей частей системы.
- 4. Реализовать взаимодействие между сегментирующей и реконструирующей системами .
- 5. Произвести экспериментальное исследование системы и оценить ее качество.

## **2. Обзор существующих решений**

## <span id="page-4-0"></span>**2.1. Виды**

<span id="page-4-1"></span>После анализа существующих решений было выявлено, что их можно разделить на 2 вида:

- 1. неавтоматические границы орбиты на снимках КТ выделеяются вручную, объем вычисляется по относительно простым формулам  $\sum_{n=1}^{\infty}$  $\sum_{k=1}$   $S_k * l$ ,  $S_k$  - площадь орбиты на к-ом срезе,  $l$  разрешающая способность томографа, *n* - количество снимков в серии)
- 2. полуавтоматические часть работы выполняется вручную (выделение границ передней стенки, установка центральной точки глазного гнезда), но основные расчеты объема производятся средствами предоставляемого ПО.

Было решено детальнее изучить полуавтоматические методы, выделяя их недостатки, с целью определения вектора дальнейшей работы.

#### **2.2. Обзор полуавтоматических решений**

<span id="page-4-2"></span>Были проанализированы следующие решения:

- 1. В работе "A New and Validated CT-Based Method for the Calculation of Orbital Soft Tissue Volumes" [8] была применена ручная сегментация с использованием Mimics (Materialise) v9.11. Высокая точность (средняя погрешность 0.[24](#page-19-3)%), но 4 из 6 этапов алгоритма вычисления объема орбиты выполняются вручную.
- 2. В работе "Model-based segmentation in orbital volume measurement with cone beam computed tomography and evaluation against current concepts" [7] описывается разработанный «модельный» метод, в ходе которого усредненная уменьшенная 3D модель орбиты помещается в [ре](#page-19-2)конструкцию черепа, после чего определенным образом «раздувается». Процесс не автоматизирован (модель вручную

помещается в глаз, выставляются границы), а также не описано поведение алгоритма в случае присутствия в орбите субнормальных или патологических образований (шипы, утолщения кости различной природы и т.д.).

- 3. Разработанное в работе "Computer-Aided Analysis of Orbital Volume: A Novel Technique" [4] приложение имеет приемлемую точность, интраоперационную (подсчитанную перед операцией) погрешность  $-0.08 \text{cm}^3$ , но требует ручной расстановки «опорных» точек, что ведет к увеличенной интероперационной (подсчитанной непосредственно во время операции) погрешности (в 2.25 раза относительно интраоперационной) и среднему времени анализа двух орбит  $(276c).$
- 4. B статье "Geometrical approach to measure orbital volume using a three dimensional biomodel" [10] рассматривается 2 метода: ручное выделение границ на сниках KT и создание 3D модели с последующим вычислением объема орбиты на её основе. Модель глазницы строится с помощью алгоритмов триангуляции Делоне и Marching cubes. Процесс построения модели глаза не автоматизирован: необходимо вручную находить центральную точку глазного гнезда. Значения, полученные 2 способами, сильно различаются (среднее различие  $28,5\%$ ).

Таким образом, из обзора видно, что существующие решения либо не могут обеспечить достаточную точность, либо требуют большого количества времени для обработки одной КТ-серии.

#### 2.3. Сверточные нейронные сети

<span id="page-5-0"></span>В вопросах анализа медицинских изображений в последнее время широкое применение нашли сверточные нейронные сети  $(CNN)$  — подвид глубоких нейронных сетей, основная идея которых заключается в имитации особенностей работы зрительной коры головного мозга. Решения, использующие CNN в качестве основного инструмента класси-

фикации и сегментации, успешно применялись в анализе КТ снимков печени [1], ультразвуковых снимков костно-мышечных тканей [12]. Поэтому было решено использовать CNN в качестве основы для реализуемой системы.

## <span id="page-7-0"></span>3. Данные

Ввиду отсутствия открытых размеченных данный по данной тематике, для данной работы был создан собственный датасет. Неразмеченные данные 5 пациентов были предоставлены Медицинским Факультетом СПбГУ. Используя сканер производства Toshiba в качестве инструмента и Helical image acquisition в качестве основного метода, 5 серий были сделаны и анонимизированы. Срезы с орбитой были помечены, а некоторые из них были вручную сегментированы экспертом. Общий объем данных: 681 изображение СТ было отмечено как «содержит орбиту», а 1414 были отмечены как «не содержат орбиту». 150 изображений были сегментированы.

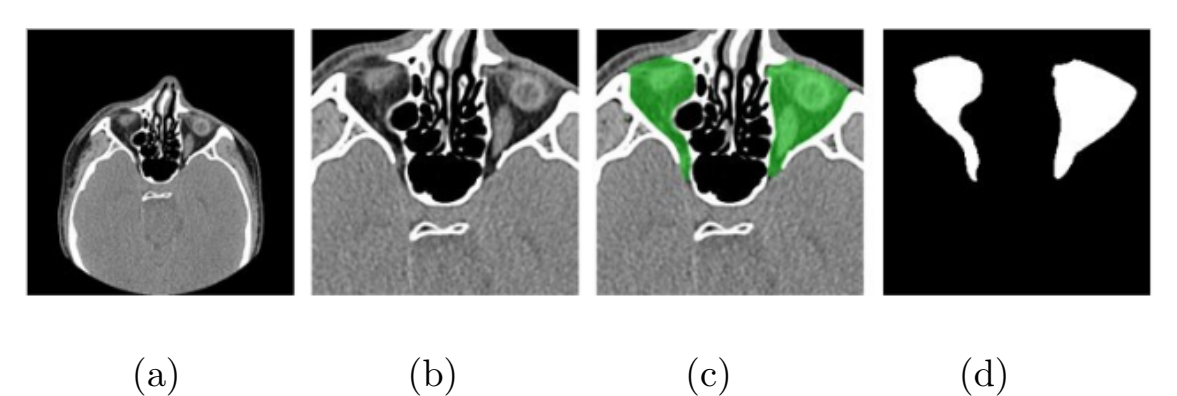

Рис. 1: Данные для сегментации костной орбиты: а) изначальное изображение; б) обрезанное изображение; с) сегментированое экспертом; г) извлеченная маска

## **4. Архитектура**

<span id="page-8-0"></span>В рамках данной работы была разработана и реализована модульная архитектура, обеспечивающая эффективное взаимодействие компонентов системы. Схема представлена на рис.2

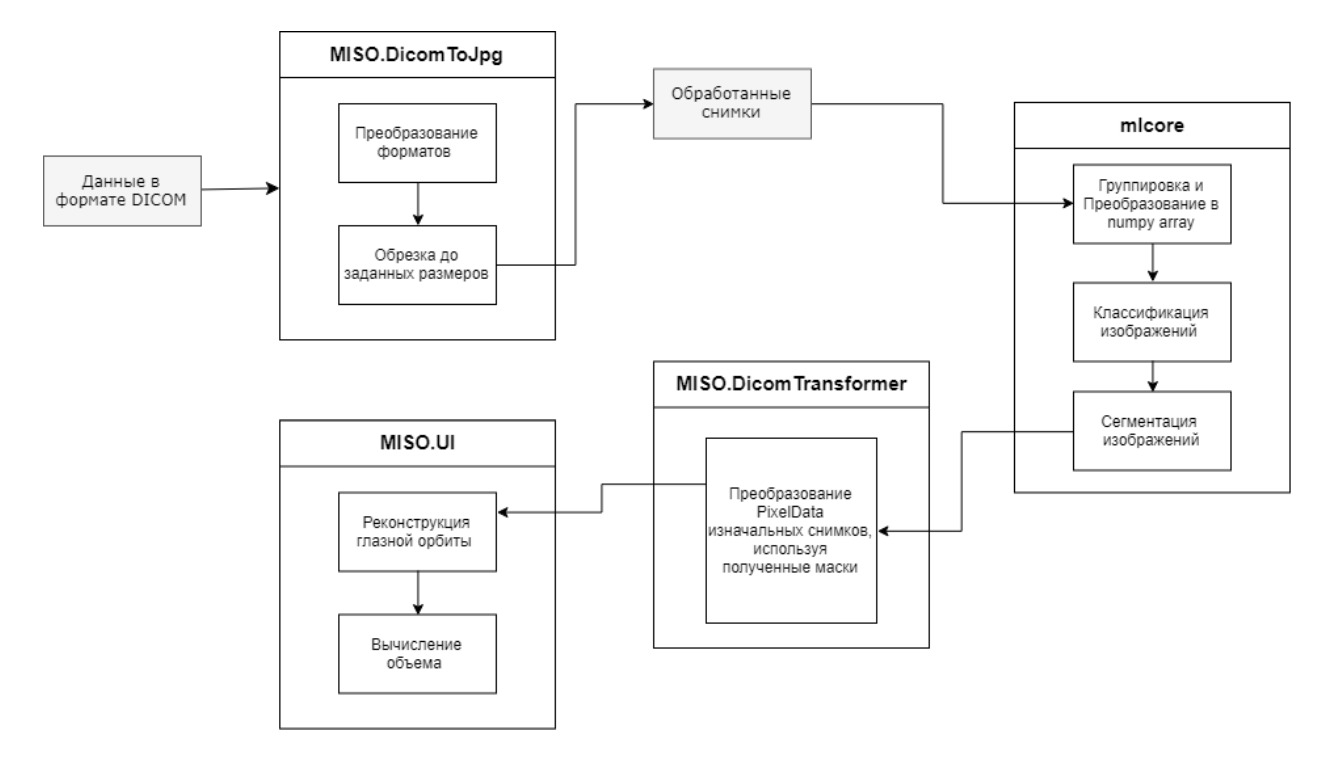

Рис. 2: Архитектура реализованной системы

В рамках работы были реализованы следующие модули:

### **4.1. MISO.DicomToJpg**

<span id="page-8-1"></span>Занимается приведением исходных пользовательских данных к пригодному для классификации виду. Для достижения наибольшей гибкости для экспериментов модуль разделен на две компоненты. Первая из них проводит преобразование форматов, вторая выполняет обрезание до нужного размера (заданного в параметрах классифицирующей нейросети).

#### <span id="page-9-0"></span>4.2. mlcore

Модуль представляет собой набор компонент, каждая из которых состоит из претренерованной модели нейронной сети и средств взаимодействия с ней. Для корректной работы системы, каждая компонента должна быть оформлена в соответствии со стандартом - в корневой директории должен находиться config.json, описывающий формат входных и выходных данных, название компоненты, тип и другие особенности. В рамках модуля реализованы сверточные нейронные сети для классификации и сегментации глазных орбит.

#### <span id="page-9-1"></span>4.3. MISO.DicomTransformer

Для успешной 3D реконструкции и измерения объема орбиты требуются не только сегментированная КТ-серия, но и метаданные о процессе томографии для каждого отдельного снимка. Для того, чтобы сохранить ее, в данном модуле реализован алгоритм создания новой DICOM-серии с измененным параметром PixelData, сохраняющий все метаданные.

#### <span id="page-9-2"></span>4.4. MISO.UI

В рамках данного модуля реализованы 3D реконструкция и подсчет объема средствами VTK — программной системы для 3D графики, обработки изображений и визуализации.

## 5. Реализация

#### <span id="page-10-0"></span>5.1. Сегментация

<span id="page-10-1"></span>Подход, представленный в данной работе, состоит из двух этапов. Прежде всего, производится классификация изображений с помощью  $CNN_1$ , деля исходный набор данных на две группы: «содержит орбиту» и «не содержит орбиту». Следующий шаг — сегментация орбит в изображениях с помощью CNN<sub>2</sub>, отмеченных классификатором на предыдущем этапе.

#### 5.1.1. Выбор модели

<span id="page-10-2"></span>В качестве основной метрики была выбрана Accuracy =  $\frac{T_P + T_N}{N}$ , где  $T_P$ — верно классифицированные снимки, содержащие орбиту,  $T_N$  — верно классифицированные снимки, не содержащие орбиту,  $N-$  общее количество снимков, так как она наиболее точно показывает успешность работы модели.

Чтобы достичь наилучшей эффективности классификации CNN<sub>1</sub>, необходимо выбрать некоторые важные параметры, такие как количество слоев и размер сверточного ядра. Так, несколько значений размеров ядер и слоев были оценены. Количественная оценка показана в таблице 1. В результате модель, используемая для обучения, состояла из восьми слоев, из которых четыре были сверточными слоями, остальные — полносвязными слоями. Активатор последнего слоя — сигмовидная функция, так как это стандарт для бинарной классификации с помоью нейронных сетей [13]. Исходные изображения были обрезаны и сжаты, чтобы сократить время обучения. Так, сеть принимает одноканальные изображения размером 128x128 в качестве входных данных. Первый слой фильтрует входные данные с 32 ядрами размером 5х5. Как было видно из экспериментов, Rectified linear unit (ReLU) [2], применяемая к выходам всех сверточных слоев, дает лучший результат по сравнению с другими функциями активации.  $(N+1)$ -й сверточный слой получает

на вход результат N-ого слоя, обработанного ReLU и max-pooling'ом, и обрабатывает его фильтрами  $F_{n+1}$ . Конфигурация фильтров показана в таблице 1. Мы использовали разные ядра от 3 до 11 пикселей. Все полносвязные слои имеют равное количество нейронов. Стоит отметить, что модели с 512 нейронами в каждом полносвязном слое показали примерно такой же результат, что и модель с 256 нейронами, но время работы в 1.4 раза больше, поэтому модель с 256 была выбрана как менее ресурсоемкая. Для  $CNN_2$  была выбрана архитектура U-net [11], поскольку она уже доказала свою пригодность для сегментации в целом. Было оценено несколько конфигураций модели, чтобы найти наиболее подходящую.

Таблица 1: Количественные оценки различных конфигураций CNN

<span id="page-11-1"></span>

| Нейронов в FCL* | ядро 1-го слоя | модель фильтров | accuracy |
|-----------------|----------------|-----------------|----------|
| 3200            | 11             | 32-64-128-128   | 0.725    |
| 256             | 11             | 32-64-128-128   | 0.9964   |
| 3200            |                | 32-64-128-128   | 0.7821   |
| 512             |                | 32-64-128-128   | 0.9782   |
| 512             | ⇁              | 64-64-128-256   | 0.9295   |
| 512             | 11             | 32-64-128-128   | 0.9964   |
| 256             |                | 32-64-128-128   | 0.8214   |

 $FCL$  — полносвязный слой

#### 5.1.2. Тренировка сверточных сетей

<span id="page-11-0"></span>Для CNN<sub>1</sub> данные были разделены следующим образом:  $20\%$  — тестовые,  $64\%$  — тренировочные,  $16\%$  — валидационные. Чтобы уменьшить смещение и повысить универсальность, были добавлены 2 Dropoutслоя [3], однако в ходе экспериментов оказалось, что Dropout-слои с коэффициентом ниже 0.4 не оказывают существенного влияния на точность, а при более 0.4 точность падает до 85%, поэтому было принято решение исключить Dropout-слои из окончательной модели.

## **5.2. 3D Реконструкция и подсчет объема**

<span id="page-12-0"></span>После выполнения сегментации серия отмеченных изображений преобразуется в сетку вокселей с использованием исходных метаданных DICOM. При помощи алгоритма Marching cubes, реализованного в библиотеке VTK, полученная сетка преобразуется в 3D модель. Подсчет производится также с помощью средств VTK. Результат представлен на рис. 3

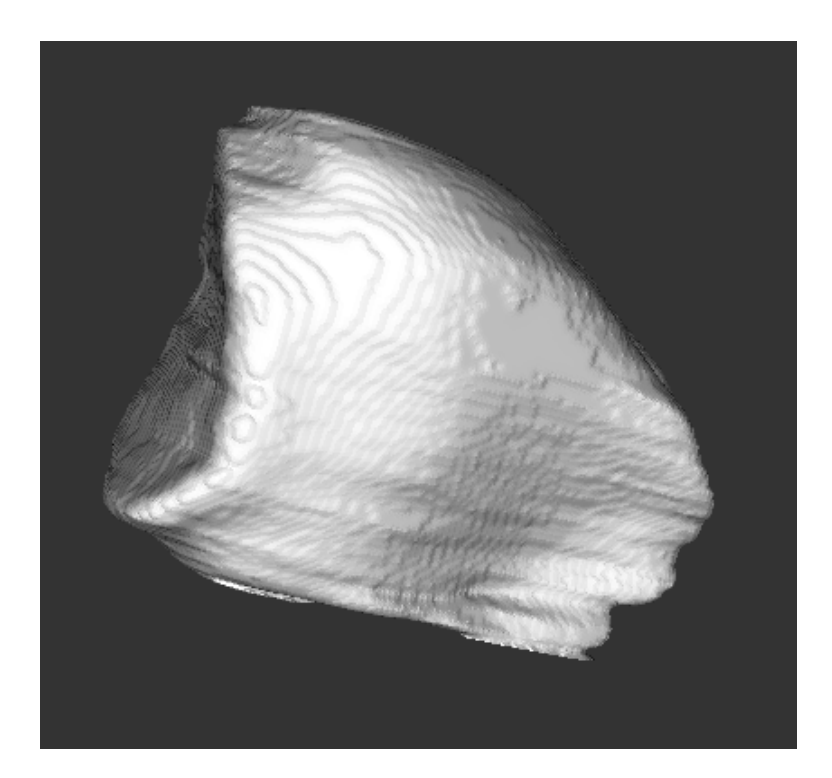

Рис. 3: Результат 3D реконструкции

#### **5.3. Обрезка изображений**

<span id="page-12-1"></span>Чтобы обеспечить максимальную производительность, сложность вычислений должна быть уменьшена настолько, насколько это возможно. Для достижения этой цели было решено провести эксперименты с обрезанными и измененными размерами изображениями. Когда изображение было уменьшено до менее 128х128, мы не смогли достичь требуемого значения accuracy. Наилучший результат при условии «accuracy> 0,95» показал подход, в котором фрагмент 256х256 был вырезан из изображения и сжат до 128х128. Из-за высокого сходства положений головы у пациентов при КТ-сканировании нет необходимости изменять положение окна обрезки.

## 5.4. MISO.Tool

<span id="page-13-0"></span>Так как вычисление объема орбиты — задача, которую необходимо решать офтальмологам, которые не всегда являются уверенными пользователями ПК, в рамках данной работы был разработан прототип инструмената под названием "MISO.Tool", который автоматизирует все шаги, предоставляя пользователю простой и понятный интерфейс для взаимодействия, а так же средства для визуализации в том числе промежуточных результатов. Для вычисления объема требуется лишь указать папку с DICOM серией. Интерфейс представлен на рис.4

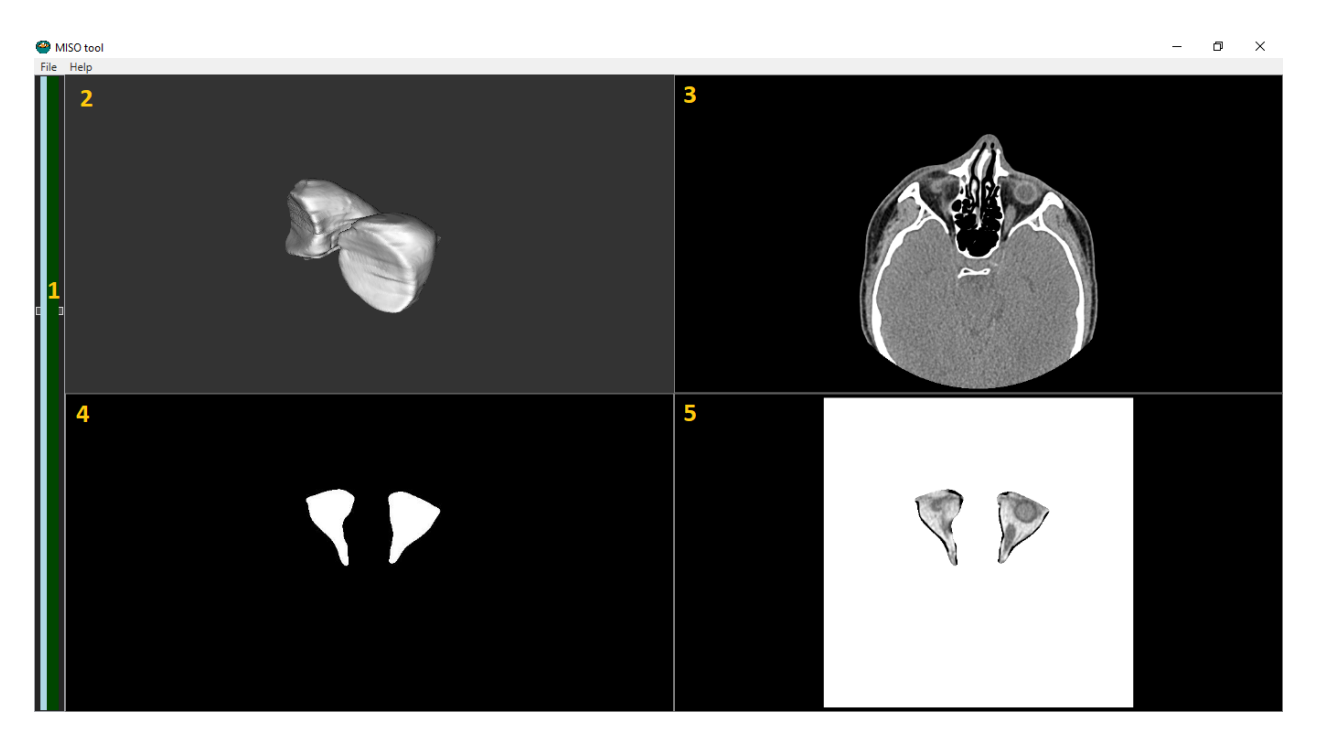

Рис. 4: Интерфейс MISO.Tool: 1 — список снимков в серии, 2 реконструкция орбиты, 3 - изначальный снимок, 4 - маска (результат работы  $CNN_2$ ), 5 — вырезанная часть (результат работы MISO.DicomTransformer)

#### <span id="page-14-0"></span>**5.5. Особенности реализации**

- 1. Все сверточные нейронные сети были реализованы, обучены и оценены с использованием Python 3.6 в качестве языка программирования на графическом процессоре NVIDIA GTX740M с CUDA Toolkit 9.0 и CuDNN 7.0.5. Keras 2.1. \* (Версия постоянно обновлялась во время разработки) был выбран как главный DNNфреймворк, работающий над Tensorflow 1.5.
- 2.  $C# 7.0$  как язык программирования и .NET 4.7 как фреймворк былы использованы для написания всех MISO.\* модулей.
- 3. Библиотеки VTK и ActiViz.NET были использованы для 3D реконструкции и подсчета объема

## 6. Тестирование

<span id="page-15-0"></span>Тестирование сверточных нейронных сетей производилось во время выбора модели, информация об количественных оценках представлена в 1. Точность вычисления рендера оценивалась по модулю разницы между результатом, полученным при ручной разметке и автоматической. Средняя разница составила  $0.096 \text{cm}^3 - \text{na } 0.016 \text{cm}^3$  больше, чем в работе "Computer-Aided Analysis of Orbital Volume: A Novel Technique" [4] (показавшей минимальную погрешность среди всех аналогов) что является приемлимым с медицинской точки зрения результатом (допустима погрешность в  $0.15 \text{cm}^3$ ), однако среднее время работы реализованной системы значительно меньше  $-74c$  против 276c): 13c  $$ среднее время классификация (средний размер начальной серии  $-410$ снимков), 41c — среднее время сегментации (среднее количество снимков, отмеченных классификатором как содержащие орбиту  $-149$ ), 6с — реконструкция и в среднем 14c тратится на загрузку данных.

## <span id="page-16-0"></span>**Заключение**

### <span id="page-16-1"></span>**6.1. Результаты**

В ходе работы были достигнуты следующие результаты:

- 1. Проведен анализ существующих решений в области вычисления объема орбиты, а также областей применения сверточных нейронных сетей.
- 2. Создан собственный датасет, произведена его обработка.
- 3. Опробованы различные архитектуры и модели CNN и проведен сравнительный анализ их метрик.
- 4. Разработан прототип инструмента автоматического измерения объема и восстановления 3D модели орбиты.
- 5. Проведено экспериментальное исследование реализованной системы, в ходе которого была достигнута точность, сопоставимая с точностью полуавтоматических систем.

## <span id="page-16-2"></span>**6.2. Выводы**

Из результатов работы можно сделать вывод, что сверточные нейронные сети могут успешно применяться в задачах сегментации и реконструкции глазных орбит, позволяя создать алгоритм, сводящий к минимуму участие человека.

## <span id="page-16-3"></span>**6.3. Дальнейшее развитие**

Возможные способы улучшения достигнутых результатов:

- 1. Увеличения датасета для достижения более надежного результата.
- 2. В рамках данной работы не была реализована возможность ручного исправления сегментации отдельных снимков при недостаточно

точном результате нейросетей. Такая функция будет полезна, например, при работе с поврежденными орбитами.

3. В данной работе не было учитанно влияния на объем так называемых шипов - костных образований внутри орбиты, объем которых следует вычитать из результата. Их влияние не критично, но добавляет определенную погрешность.

## **Список литературы**

- <span id="page-18-3"></span>[1] Automatic Liver and Tumor Segmentation of CT and MRI Volumes using Cascaded Fully Convolutional Neural Networks / Patrick Christ, Florian Ettlinger, Felix Grün et al.  $-2017.-02$ .
- <span id="page-18-4"></span>[2] Digital selection and analogue amplification coexist in a cortexinspired silicon circuit / Richard H. R. Hahnloser, Rahul Sarpeshkar, Misha A. Mahowald et al.  $//$  Nature.  $-2000. -$  Vol. 405.  $-$  P. 947–951.
- <span id="page-18-5"></span>[3] Dropout: A Simple Way to Prevent Neural Networks from Overfitting / Nitish Srivastava, Geoffrey Hinton, Alex Krizhevsky et al. // Journal of Machine Learning Research. –– 2014. –– Vol. 15. –– P. 1929–1958. –– URL: http://jmlr.org/papers/v15/srivastava14a.html.
- <span id="page-18-2"></span>[4] E. Bradley Strong m.d.\* Scott C. Fuller m.d.\*, Harinder S. [Chahal m.d.† Departments of \\*Otolar](http://jmlr.org/papers/v15/srivastava14a.html)yngology, †Ophthalmology University of California Davis Sacramento California U.S.A. Computer-Aided Analysis of Orbital Volume: A Novel Technique. – 2013. – Jan-Feb. – URL: https: //dx.doi.org/10.1097/%2FIOP.0b013e31826a24ea.
- <span id="page-18-0"></span>[5] Gellrich NC Schramm A Hammer B Rojas S-Cufi D [Lagrèze](https://dx.doi.org/10.1097/%2FIOP.0b013e31826a24ea) [W Schmelzeisen R. Computer-assisted secondary](https://dx.doi.org/10.1097/%2FIOP.0b013e31826a24ea) reconstruction of unilateral posttraumatic orbital deformity. // Plastic and Reconstructive Surgery. –– 2002. – November. – Vol.  $110. -$  P.  $1417-1429. -$  URL: https://dx.doi.org/10.1097% 2F00006534-200211000-00006.
- <span id="page-18-1"></span>[6] Jesper Jansen corresponding author [Ruud Schreurs Leander Dubois-](https://dx.doi.org/10.1097%2F00006534-200211000-00006)[Thomas J. J. Maal Peter J. J](https://dx.doi.org/10.1097%2F00006534-200211000-00006). Gooris, Becking Alfred G. Orbital volume analysis: validation of a semi-automatic software segmentation method // International journal of computer assisted radiology and surgery. –– 2016. –– Vol. 11. –– P. 11–16. –– URL: https://dx.doi. org/10.1007%2Fs11548-015-1254-6.
- <span id="page-19-2"></span>[7] Maximilian E. H. Wagner Nils-Claudius Gellrich Karl-Ingo Friese Matthias Becker Franz-Erich Wolter Juergen T. Lichtenstein Marcus Stoetzer Majeed Rana Harald Essig. Model-based segmentation in orbital volume measurement with cone beam computed tomography and evaluation against current concepts // International journal of computer assisted radiology and surgery.  $-$  2016.  $-$  P. 1–9.  $-$  URL: https://doi.org/10.1007/s11548-015-1228-8.
- <span id="page-19-3"></span>[8] Regensburg Noortje I., Kok Pauline H. B., Zonneveld Frans W. et al. [A New and Validated CT-Based Method for the C](https://doi.org/10.1007/s11548-015-1228-8)alculation of Orbital Soft Tissue Volumes.  $-$  2008.  $-$  URL: http://iovs.arvojournals. org/article.aspx?articleid=2125523.
- <span id="page-19-0"></span>[9] Osaki TH de Castro DK Yabumoto [C Mingkwansook V Ting E](http://iovs.arvojournals.org/article.aspx?articleid=2125523) [Nallasamay N-Curtin H Fay A. Comp](http://iovs.arvojournals.org/article.aspx?articleid=2125523)arison of methodologies in volumetric orbitometry // Ophthal Plast Reconstr surgery.  $-2013$ .  $-$ Nov-Dec. –– Vol. 29. –– P. 431 – 436. –– URL: https://doi.org/10. 1097/IOP.0b013e31829d028a.
- <span id="page-19-1"></span>[10] Rathinam A. Kumar, Yaakup N. A., Kamalden T. A. [Geometrical](https://doi.org/10.1097/IOP.0b013e31829d028a) [approach to measure orbita](https://doi.org/10.1097/IOP.0b013e31829d028a)l volume using a three dimensional biomodel // 2012 IEEE-EMBS Conference on Biomedical [Engineering](http://dx.doi.org/10.1109/IECBES.2012.6498187) and Sciences.  $-2012. -$  Dec.  $-$  P. 712–716.
- <span id="page-19-4"></span>[11] [Ronneber](http://dx.doi.org/10.1109/IECBES.2012.6498187)ger Olaf, Fischer Philipp, Brox Thomas. U-Net: Convolutional Networks for Biomedical Image Segmentation // Medical Image Computing and Computer-Assisted Intervention – MICCAI 2015 / Ed. by Nassir Navab, Joachim Hornegger, William M. Wells, Alejandro F. Frangi. – Cham : Springer International Publishing, 2015. –– P. 234–241.
- [12] Using Convolutional Neural Network for edge detection in musculoskeletal ultrasound images / S. I. Jabbar, C. R. Day, [N. Heinz, E. K. Chadwick // 2016 International Joint Conference on](http://dx.doi.org/10.1109/IJCNN.2016.7727805) [Neural Networks \(IJCNN\). –– 2016. ––](http://dx.doi.org/10.1109/IJCNN.2016.7727805) July. –– P. 4619–4626.
- [13] van Doorn Joost. Analysis of Deep Convolutional Neural Network  $Architectures. - 2014.$
- <span id="page-20-1"></span><span id="page-20-0"></span>[14] Офтальмопатия Грейвса. — URL: http://endoinfo. ru/theory\_pacients/soputstvuyushchie-zabolevaniya/ endokrinnaya-oftalmopatiya-oftalmopatiya-[greyvsa.html](http://endoinfo.ru/theory_pacients/soputstvuyushchie-zabolevaniya/endokrinnaya-oftalmopatiya-oftalmopatiya-greyvsa.html).